# **Software for simultaneous degaussing of magnets**

**15 December 2011**

**Davit Kalantaryan**

## **Content**

- 1. Introduction
- 2. About parameters of degaussing
- 3. How to use the program ?
- 4. Examples
- 5. Related GUI

## Introduction

- Instead of usage of many scripts for magnets degaussing a program created, which degausses many magnets simultaneously. And this makes possible to control the communications with servers. Due to this fact some old unlikely things disappeared.
- Easy to use. Instead of running all scripts (by pushing buttons or in other way) one can run this program using "ini" file, which includes all the magnets to be degaussed or just giving magnets to program us arguments. %./Degausser –i Ini1.ini %./Degausser HIGH1.Q1 -0.35 HIGH2.Q2 -0.43
- Difference in degaussing time for old and new procedures.

## List of the magnets to be degaussed

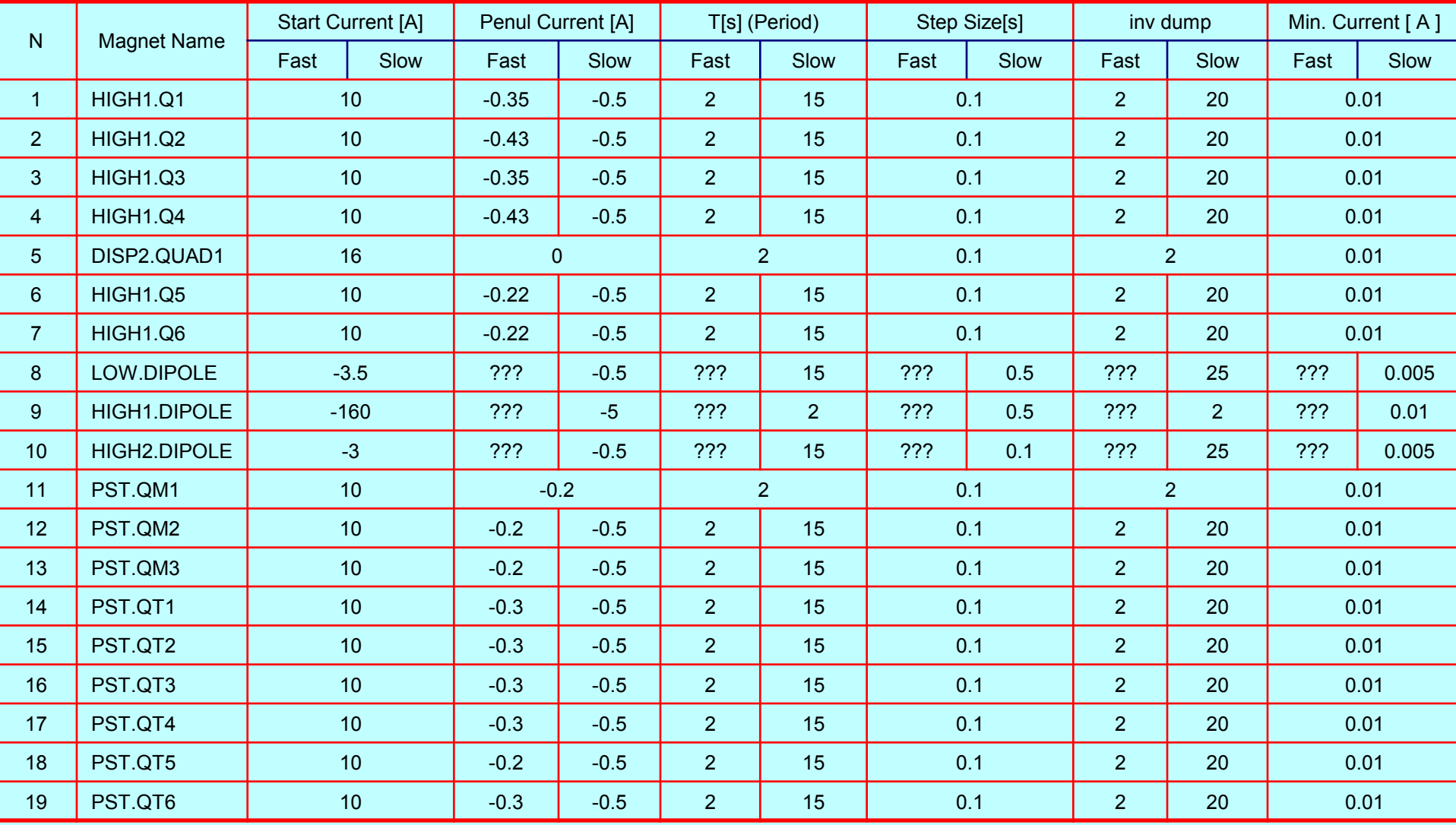

## How the graphs for fast and slow degaussing should look like

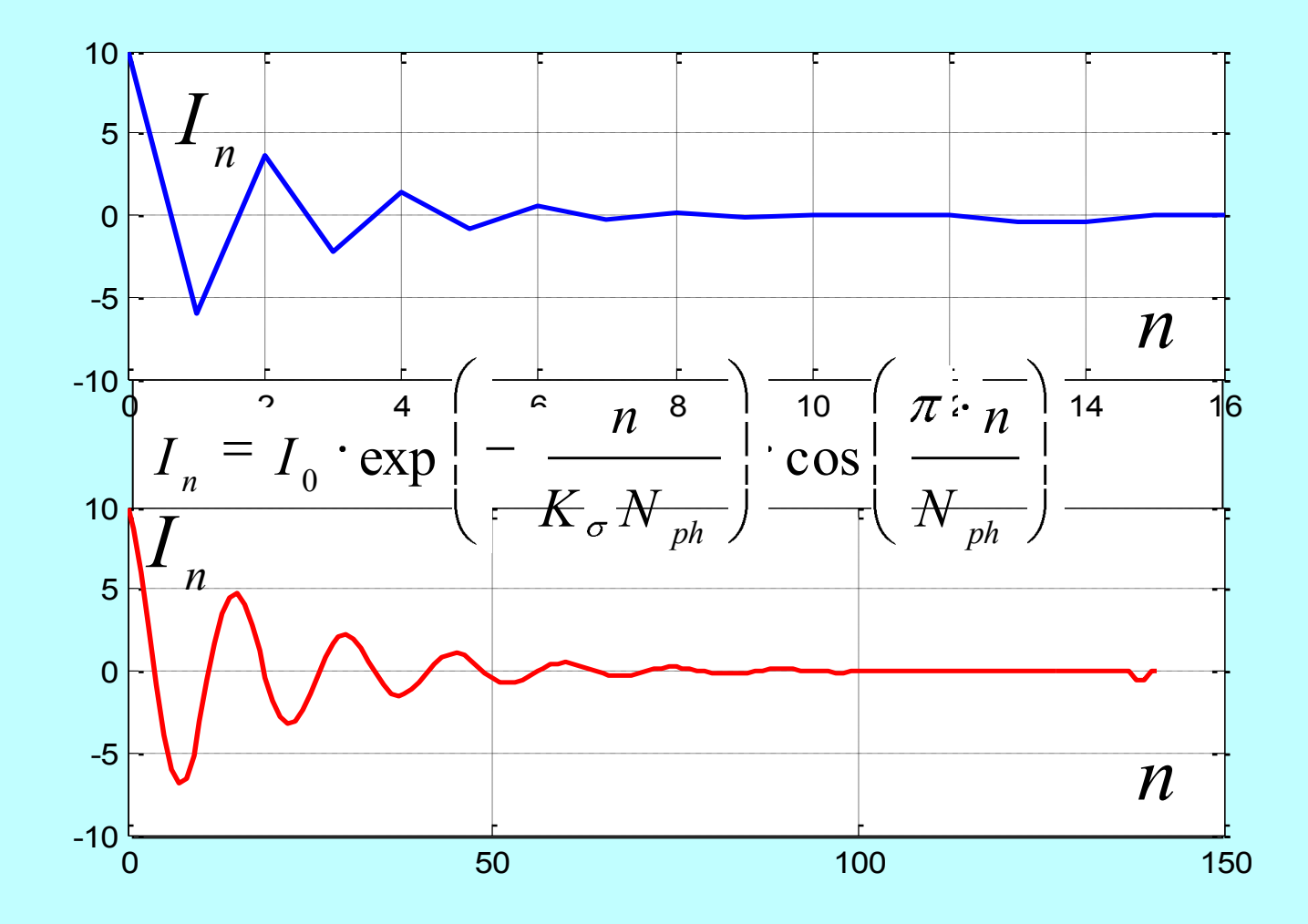

## Parameters of degaussing of new soft

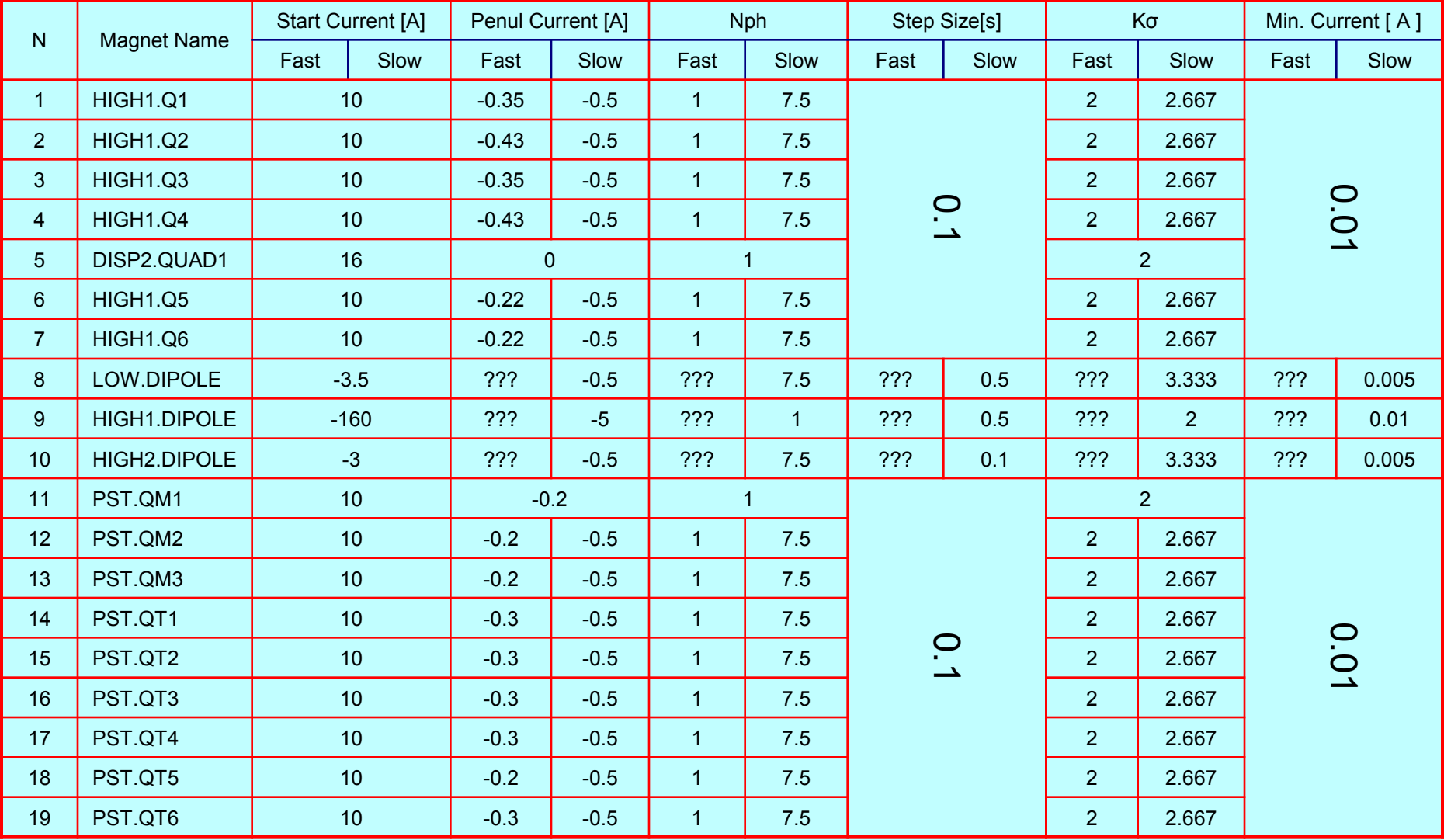

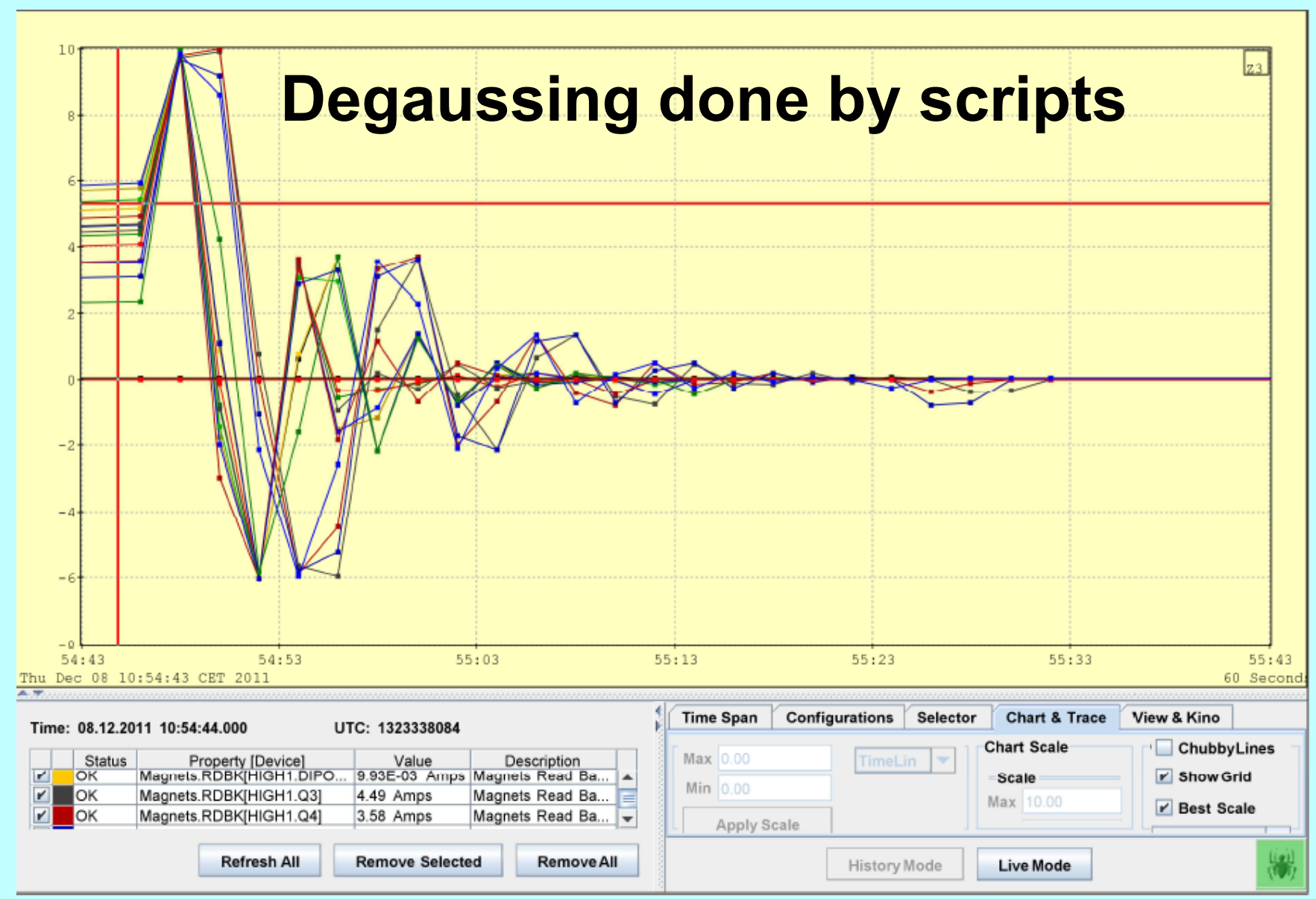

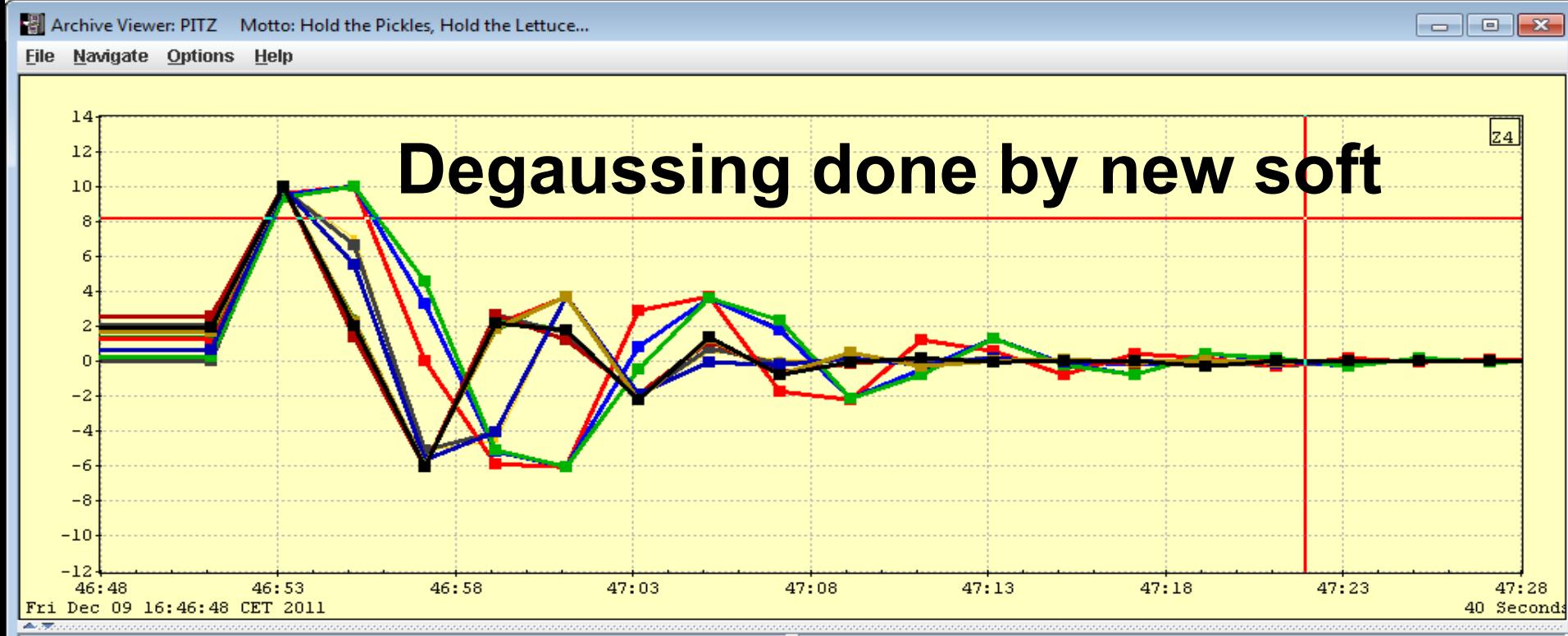

#### Time: 09.12.2011 16:47:22.000

UTC: 1323445642

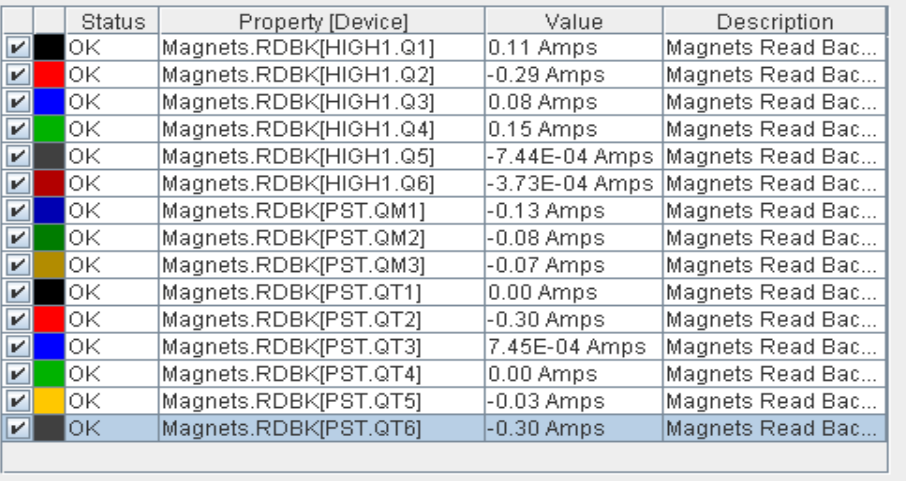

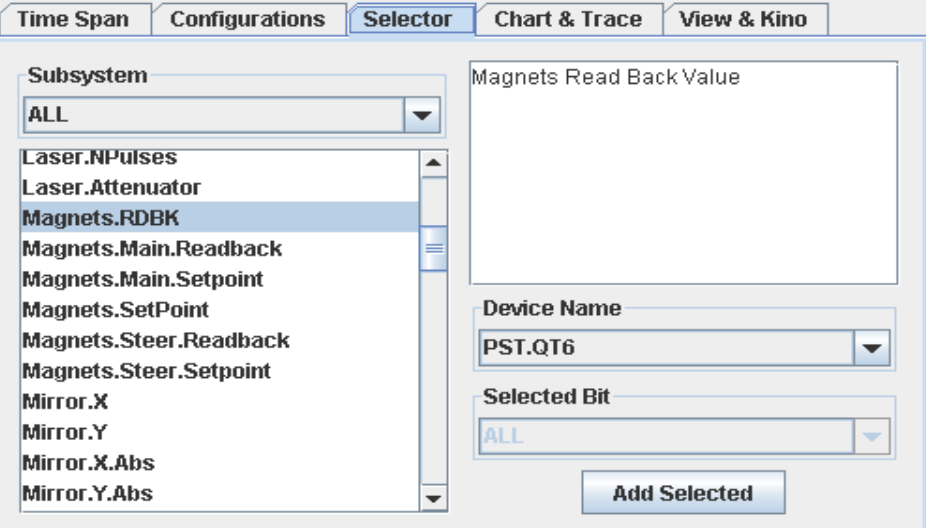

**Live Mode** 

**Refresh All** 

**Remove Selected Remove All** 

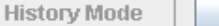

織

16:48:39: History data for selected channels loaded.

#### **About config files**

In the future for not changing anything in the source code, and this means for not being forced to recompile the code, some parameters those can be reconsidered (due to some reasons) are outsourced to config file. Config file that is necessary for running program is: "../Configs/Degausser.config". If due to some reasons file doesn't exist, then during running the program message will be received about not existing of config.

**[blade83] …/DeGausserGUI % ./Degausser HIGH1.Q1 -0.35**

**../Configs/Degausser.config file doesn't exist**

**[blade83] …/DeGausserGUI %**

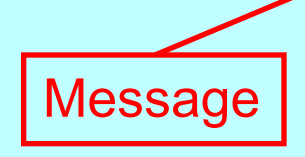

## Main config file

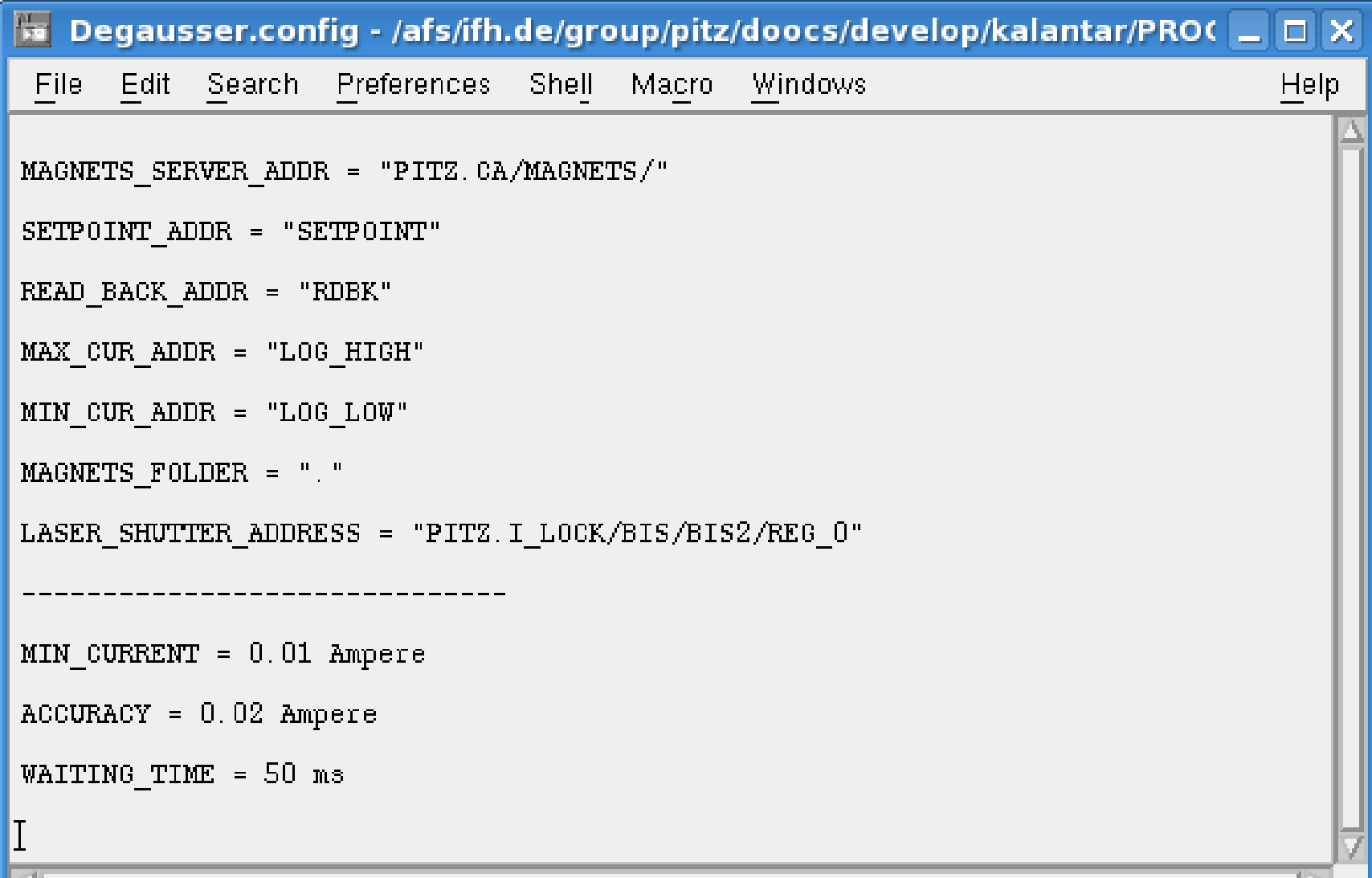

# Example of magnet config file

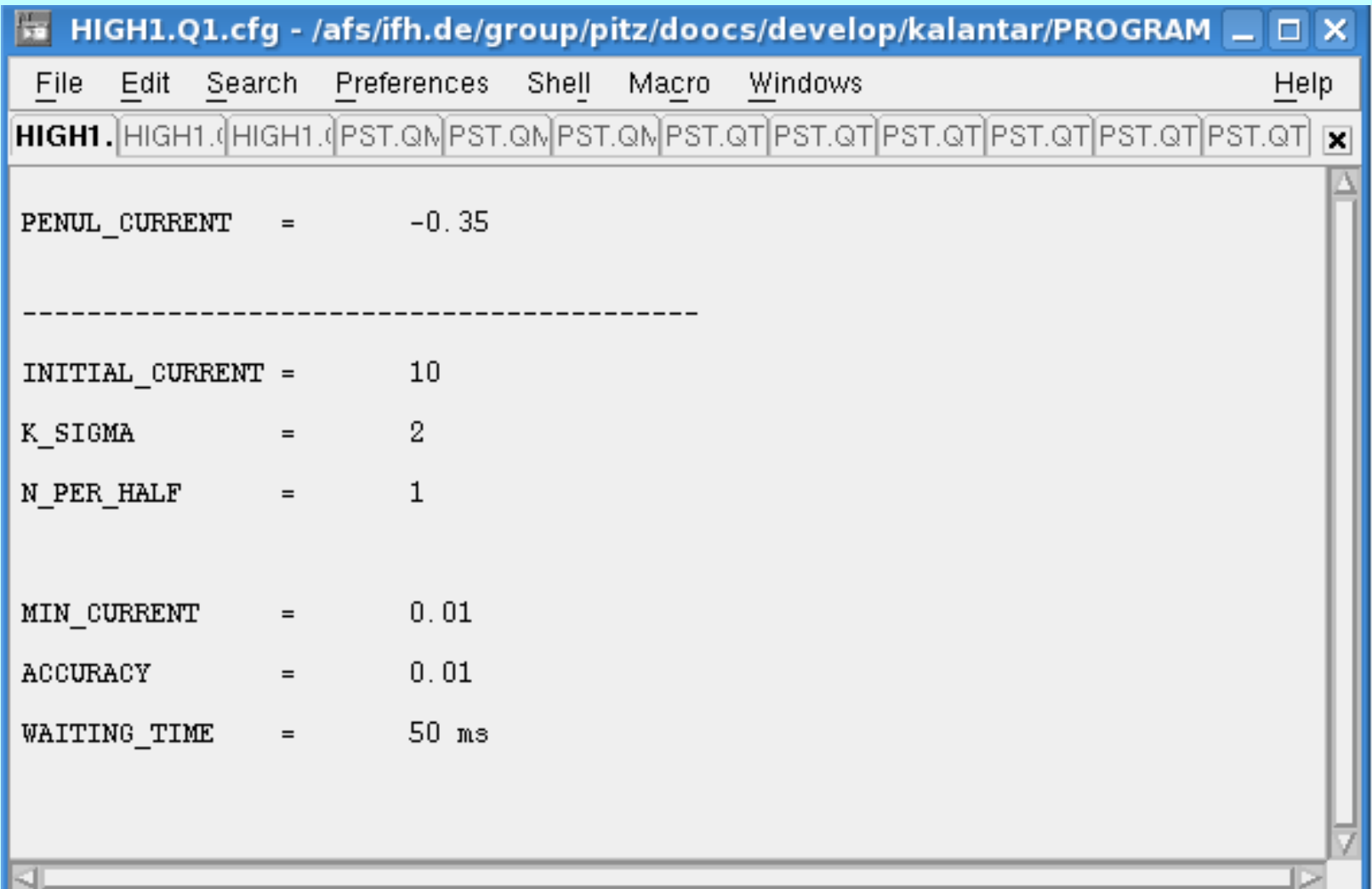

## Example of ini file

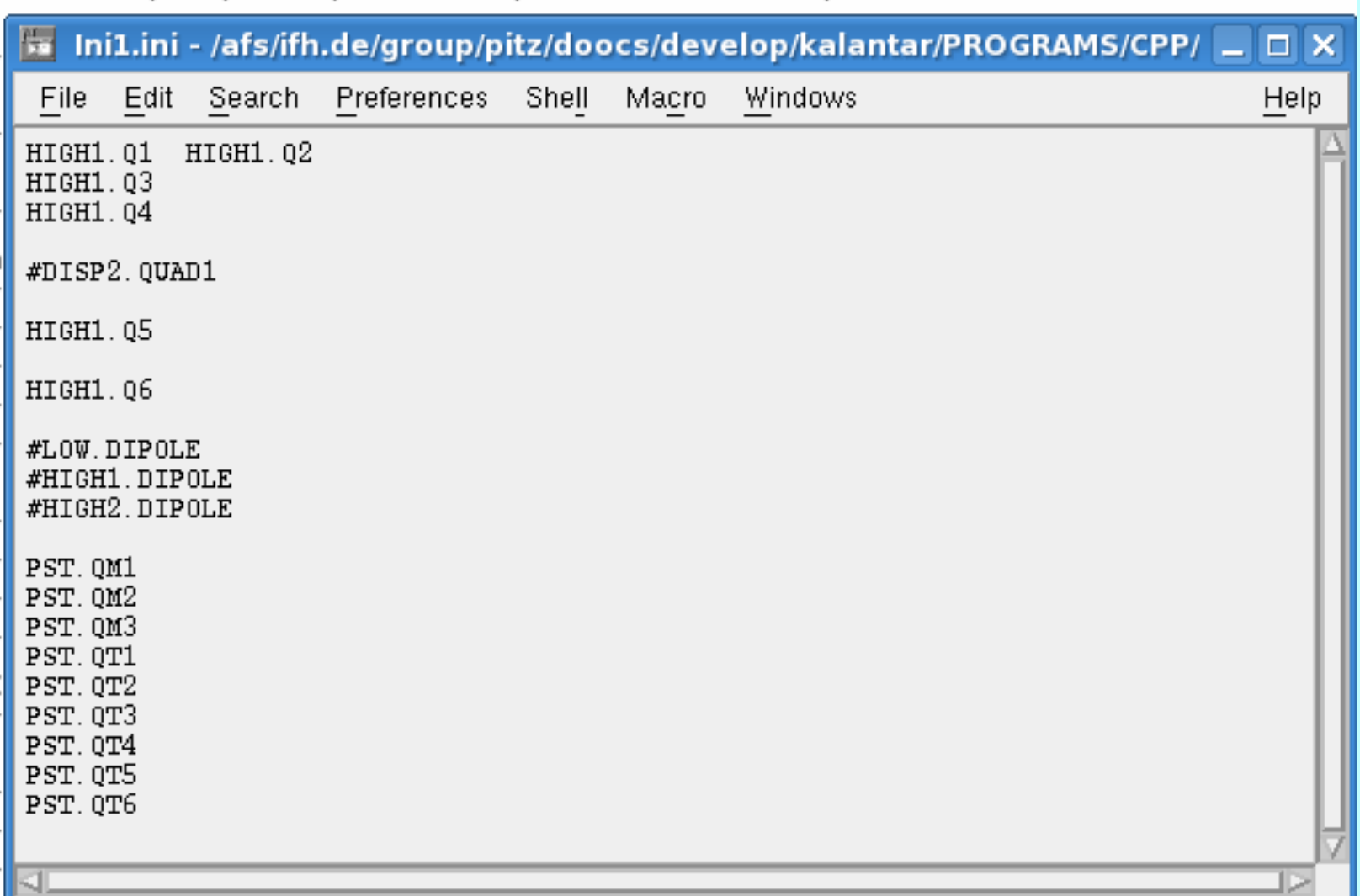

## Examples of running program

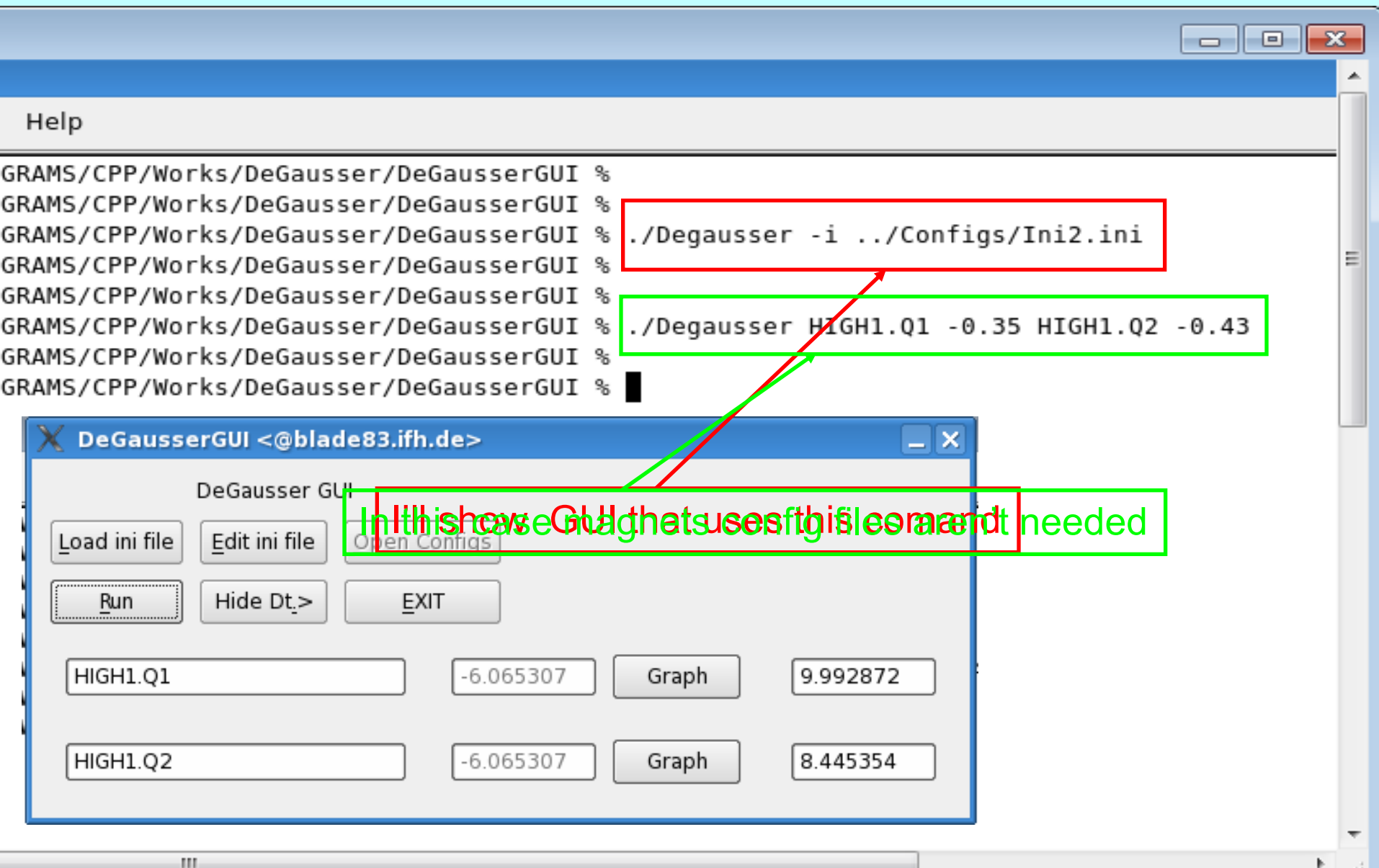

#### **Thanks to Levon for helping to run scripts and to debug program**

**Thanks to Bagrat for good advices**

#### **Thanks to Dmitriy for helpful discussion connected to degaussing**

**Thank you for your attention !**